## Datenblatt

## Laminierte Getränkekarte DIN A4 hoch, 4/0-farbig

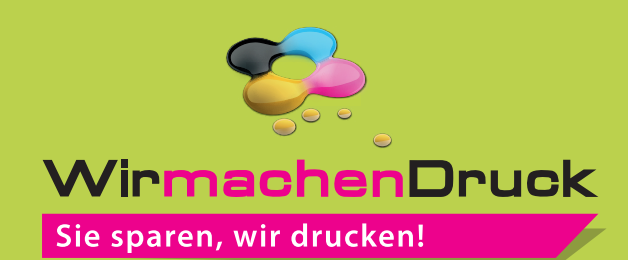

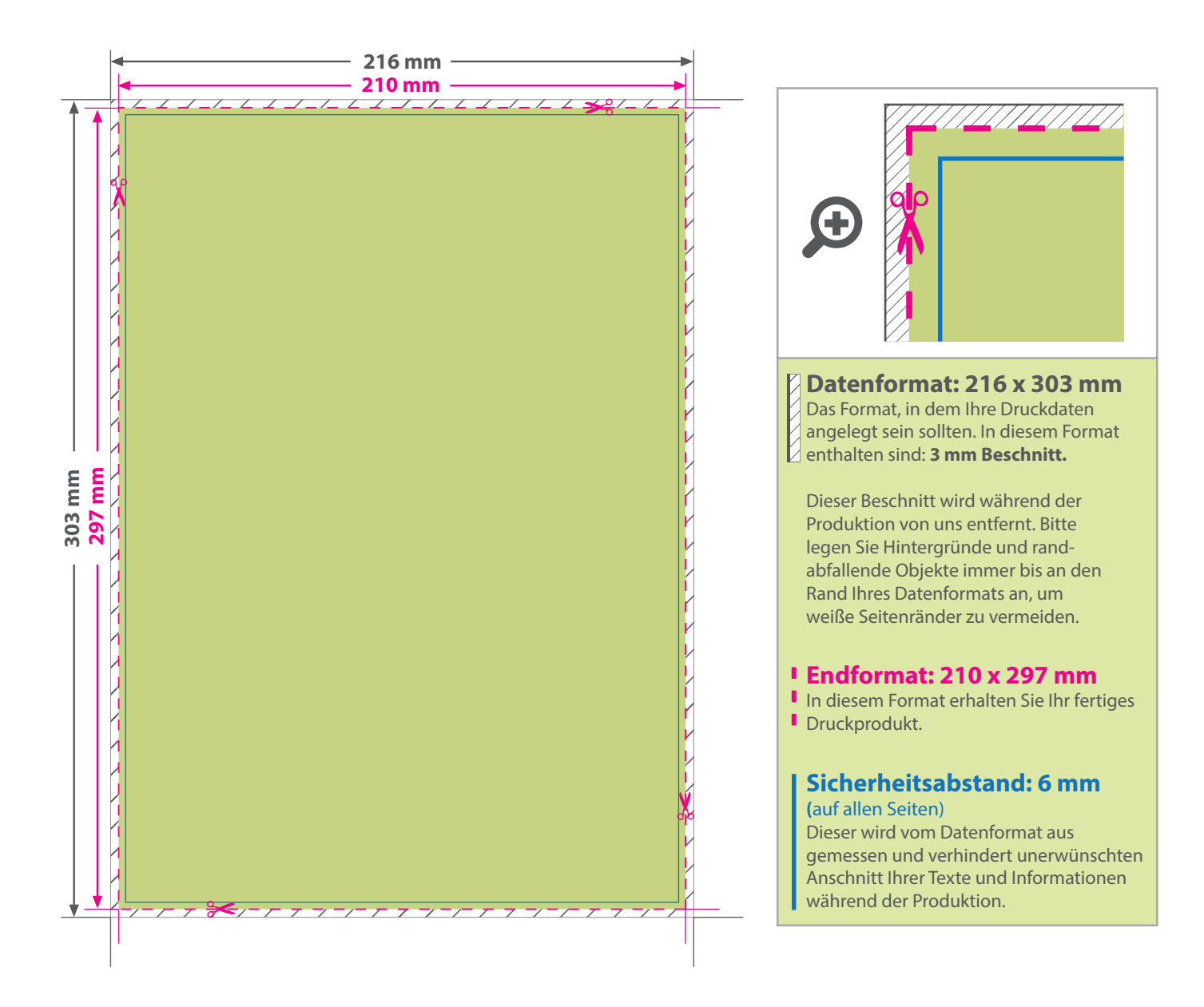

## 5 Tipps zur fehlerfreien Gestaltung Ihrer Druckdaten

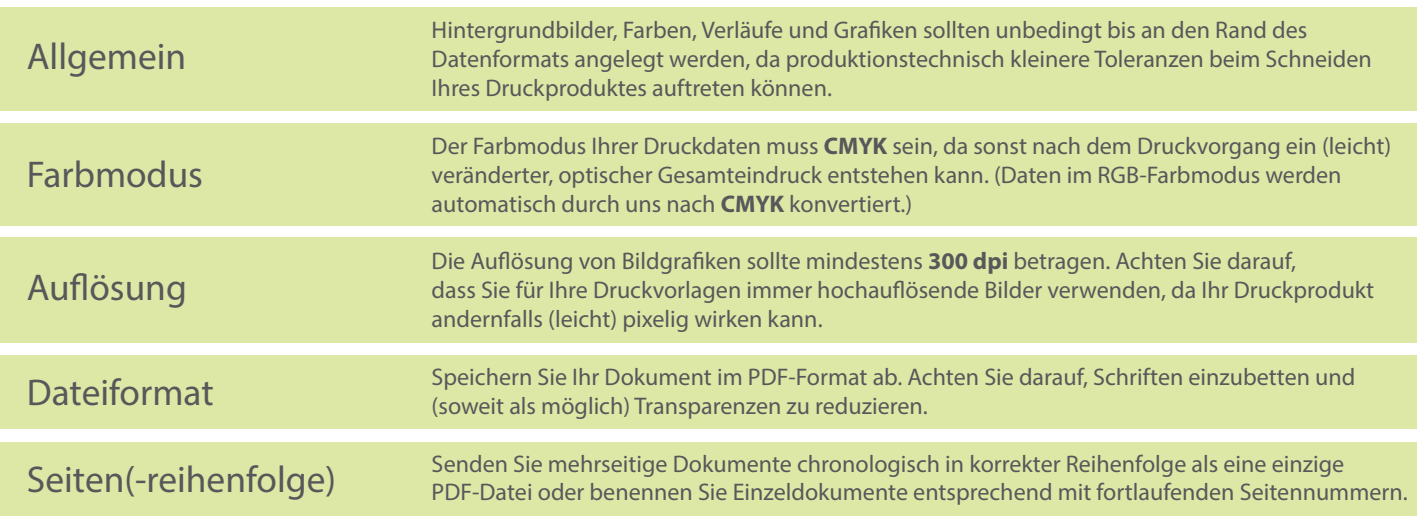